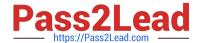

# VCS-319<sup>Q&As</sup>

Administration of Veritas Enterprise Vault 11.x

## Pass Veritas VCS-319 Exam with 100% Guarantee

Free Download Real Questions & Answers PDF and VCE file from:

https://www.pass2lead.com/vcs-319.html

100% Passing Guarantee 100% Money Back Assurance

Following Questions and Answers are all new published by Veritas
Official Exam Center

- Instant Download After Purchase
- 100% Money Back Guarantee
- 365 Days Free Update
- 800,000+ Satisfied Customers

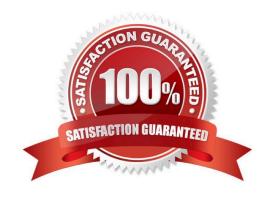

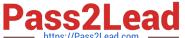

#### **QUESTION 1**

Which two user configuration choices are available within the Preferences menu of Enterprise Vault Search (EVS)? (Select two.)

- A. Configure multiple mailboxes to access for searching
- B. Select the position of the reading pane or turn it off
- C. Enable Hit Highlighting and specify the color
- D. Choose custom company logo to display in the results page
- E. Add additional sidebars for other archiving targets such as File System Archiving

Correct Answer: BC

#### **QUESTION 2**

Which two events modify a closed partition? (Select two.)

- A. archived content is added
- B. archived content expires
- C. collections are enabled
- D. partition rollover occurs and another partition is closed
- E. a backup is performed of the closed partition

Correct Answer: BC

#### **QUESTION 3**

A single user reports that while working offline his Virtual Vault only shows old items. An investigation reveals that Vault Cache synchronization is failing. All other Symantec Enterprise Vault 11.x operations are working normally in the client.

Which troubleshooting option can an administrator use to resolve the issue?

- A. perform a manual Synchronization of the mailbox from the Administration console and restart Outlook
- B. click the Partial Reset option in Enterprise Vault Diagnostics and restart Outlook
- C. deselect the Enterprise Vault Add-in from File > Options > Add-Ins > Manage COM Add- Ins and restart Outlook
- D. ZAP the mailbox using an EVPM script and restart Outlook

Correct Answer: B

### https://www.pass2lead.com/vcs-319.html

2024 Latest pass2lead VCS-319 PDF and VCE dumps Download

#### **QUESTION 4**

How many document types can be converted by Symantec Enterprise Vault 11.x indexing?

- A. less than 100
- B. approximately 200
- C. approximately 400
- D. more than 1000

Correct Answer: C

#### **QUESTION 5**

An administrator notices the number of messages being archived per hour by the Exchange Journal Task is significantly lower than normal when compared to the baseline archiving rate.

Which two explanations could be the cause of the performance reduction? (Select two.)

- A. SQL database fragmentation has occurred
- B. the journal task\\'s archiving schedule window is too small
- C. one of the two journal tasks targeting the journal mailbox is failing to run
- D. the version of MAPISVC.inf is incompatible
- E. there is an intermittent connectivity problem between the Enterprise Vault and Exchange servers

Correct Answer: AE

VCS-319 VCE Dumps

VCS-319 Practice Test

VCS-319 Exam Questions